## SAP ABAP table POSEXREC\_PAYMETH {paymeth Table}

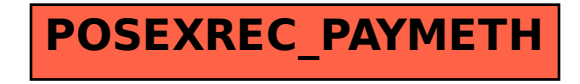